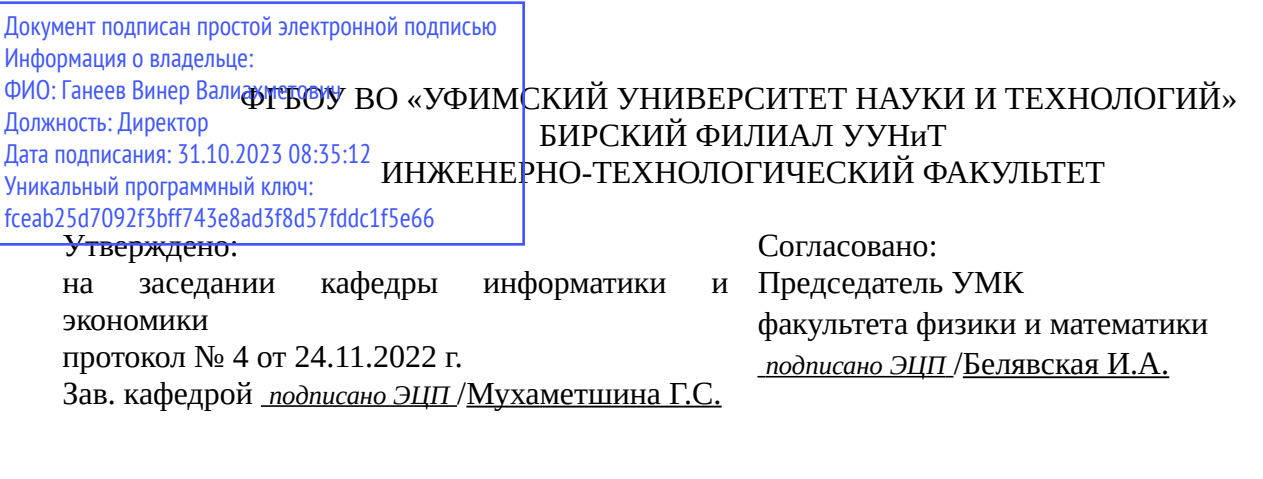

# **РАБОЧАЯ ПРОГРАММА ДИСЦИПЛИНЫ (МОДУЛЯ) для заочной формы обучения**

Информационные технологии и прикладное программное обеспечение профессиональной деятельности

*Обязательная часть*

### **программа бакалавриата**

Направление подготовки (специальность) 23.03.03 *Эксплуатация транспортно-технологических машин и комплексов*

Направленность (профиль) подготовки

Сервис транспортных и технологических машин и оборудования (нефтедобыча)

Квалификация Бакалавр

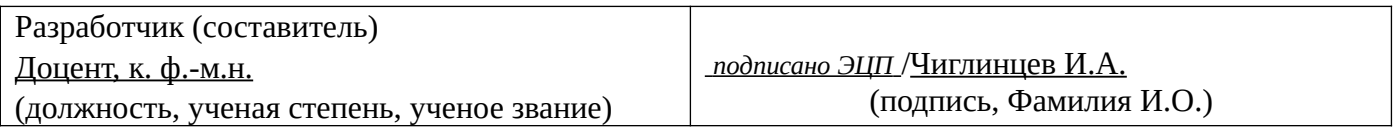

Для приема: 2021-2022 г.

Бирск 2022 г.

Составитель / составители: Чиглинцев И.А. Рабочая программа дисциплины утверждена на заседании кафедры информатики и экономики протокол  $N_2$  \_\_\_ от « \_\_ » \_\_\_\_\_\_\_\_ 20\_\_ г. Дополнения и изменения, внесенные в рабочую программу дисциплины, утверждены на заседании кафедры \_\_\_\_\_\_\_\_\_\_\_\_\_\_\_\_\_\_\_\_\_\_\_\_\_\_\_\_\_\_\_\_\_\_\_\_\_\_\_\_\_\_\_\_\_\_\_\_\_\_\_\_\_\_\_\_\_\_\_\_\_\_\_\_\_\_\_\_\_\_\_\_\_\_\_\_, протокол №  $\qquad \qquad$  от « $\qquad \qquad$ »  $\qquad \qquad$  20 \_ г.  $3a$ ведующий кафедрой  $/$   $\Phi$ .И.О/ Дополнения и изменения, внесенные в рабочую программу дисциплины, утверждены на заседании кафедры \_\_\_\_\_\_\_\_\_\_\_\_\_\_\_\_\_\_\_\_\_\_\_\_\_\_\_\_\_\_\_\_\_\_\_\_\_\_\_\_\_\_\_\_\_\_\_\_\_\_\_\_\_\_\_\_\_\_\_\_\_\_\_\_\_\_\_\_\_\_\_\_\_\_\_\_, протокол  $N_2$  **d** ot «  $\rightarrow$   $\rightarrow$  20 г. Заведующий кафедрой  $/$   $\Phi$ .И.О/ Дополнения и изменения, внесенные в рабочую программу дисциплины, утверждены на заседании кафедры \_\_\_\_\_\_\_\_\_\_\_\_\_\_\_\_\_\_\_\_\_\_\_\_\_\_\_\_\_\_\_\_\_\_\_\_\_\_\_\_\_\_\_\_\_\_\_\_\_\_\_\_\_\_\_\_\_\_\_\_\_\_\_\_\_\_\_\_\_\_\_\_\_\_\_\_, протокол  $N_2$  \_\_\_\_\_ от «  $\rightarrow$  20  $\Gamma$ . Заведующий кафедрой  $\frac{1}{2}$   $\frac{1}{2}$  Дополнения и изменения, внесенные в рабочую программу дисциплины, утверждены на заседании кафедры  $\blacksquare$ протокол  $N_2$   $\qquad \text{or} \qquad \qquad \text{or} \qquad \qquad \text{or} \qquad \text{or} \qquad \text{$ Заведующий кафедрой \_\_\_\_\_\_\_\_\_\_\_\_\_\_\_\_\_\_\_/ \_\_\_\_\_\_\_\_\_\_\_\_\_Ф.И.О/

Список документов и материалов

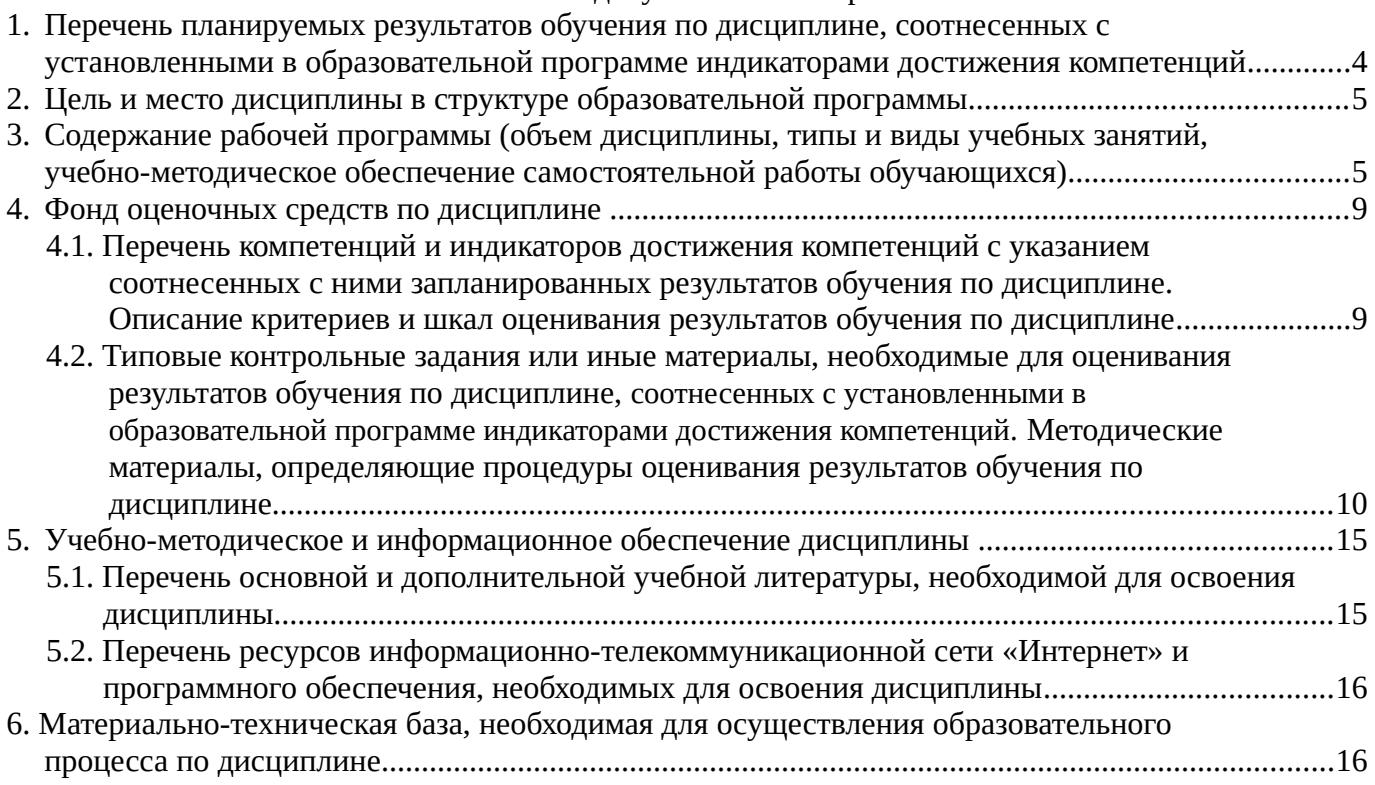

# <span id="page-3-0"></span>**1. Перечень планируемых результатов обучения по дисциплине, соотнесенных с установленными в образовательной программе индикаторами достижения компетенций**

По итогам освоения дисциплины обучающийся должен достичь следующих результатов обучения:

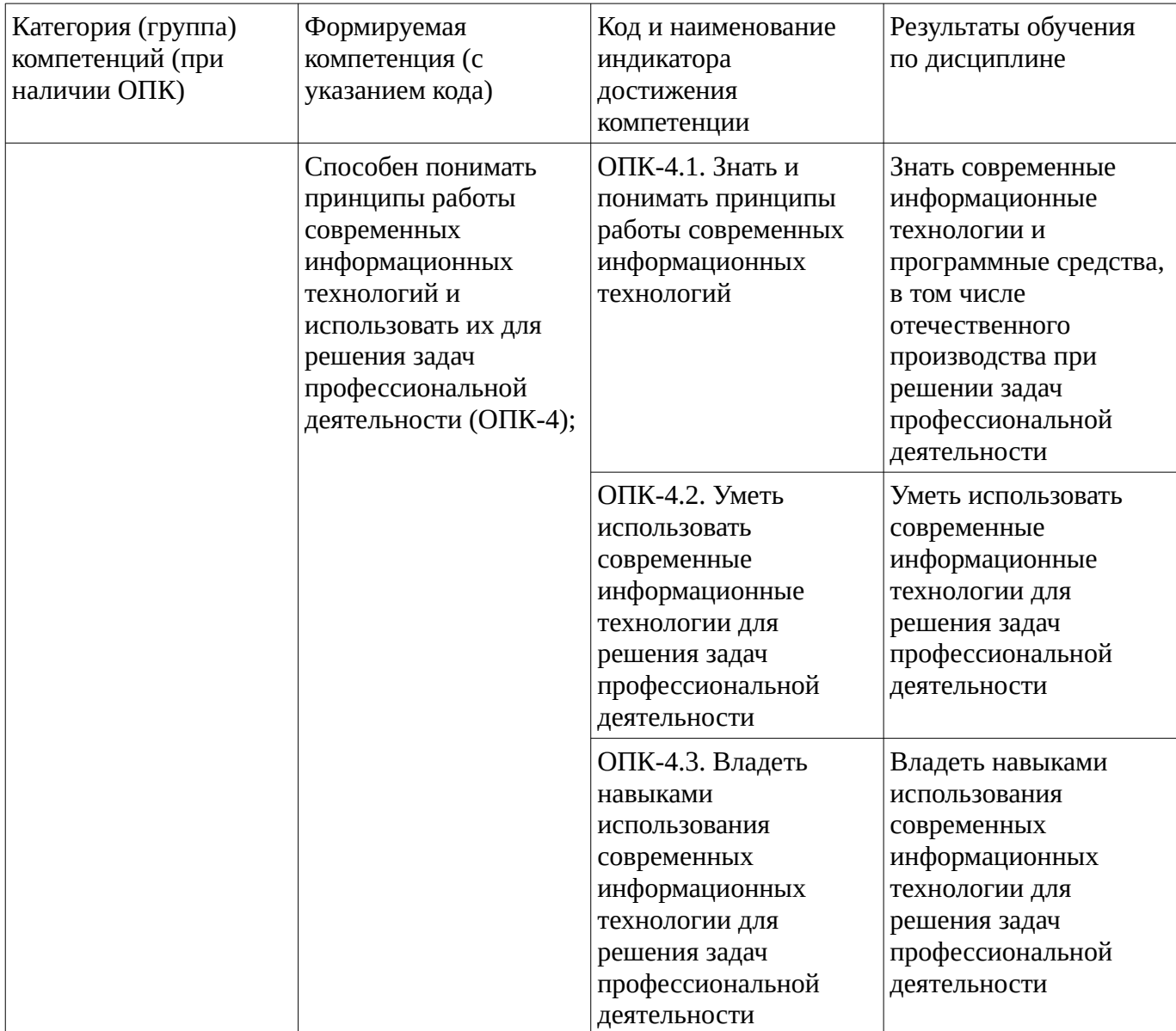

# <span id="page-4-1"></span><span id="page-4-0"></span>**2. Цель и место дисциплины в структуре образовательной программы**

Дисциплина «Информационные технологии и прикладное программное обеспечение профессиональной деятельности» относится к обязательной части.

Дисциплина изучается на 2,3 курсе в 5,6,9 сессии.

Цель изучения дисциплины: состоит в формировании знаний, умений и владений в области использования современных информационных технологии и программных средств при решении задач профессиональной темеров профессиональной .

**3. Содержание рабочей программы (объем дисциплины, типы и виды учебных занятий, учебно-методическое обеспечение самостоятельной работы обучающихся)**

### ФГБОУ ВО «УФИМСКИЙ УНИВЕРСИТЕТ НАУКИ И ТЕХНОЛОГИЙ» БИРСКИЙ ФИЛИАЛ УУНиТ ИНЖЕНЕРНО-ТЕХНОЛОГИЧЕСКИЙ ФАКУЛЬТЕТ

# **СОДЕРЖАНИЕ РАБОЧЕЙ ПРОГРАММЫ**

дисциплины «Информационные технологии и прикладное программное обеспечение профессиональной деятельности» на 5,6,9 сессию

заочная

форма обучения

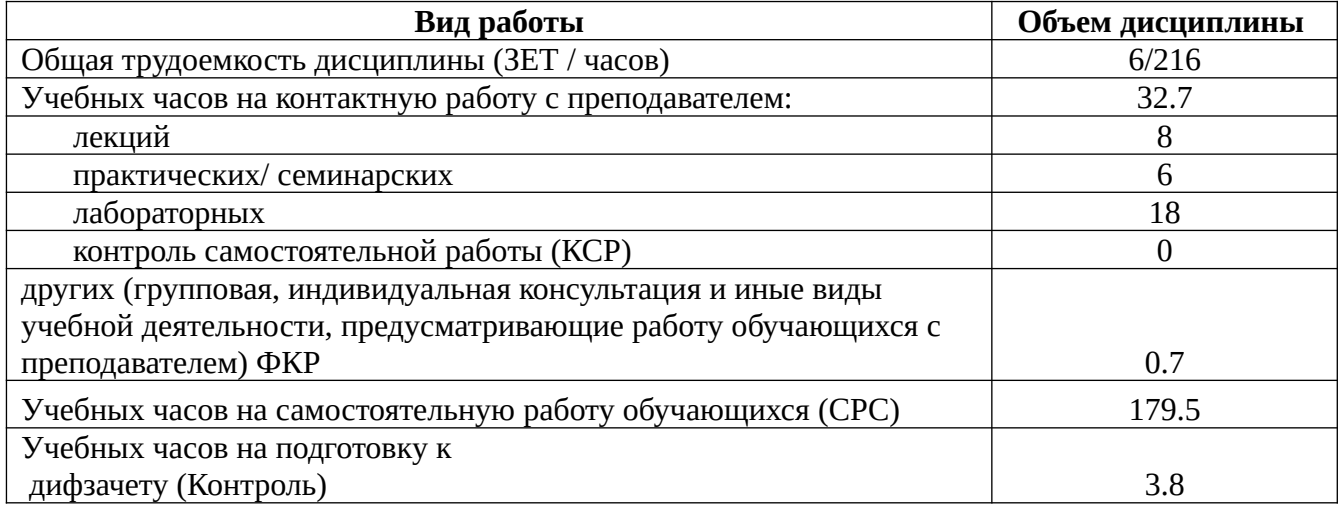

Форма контроля: Дифзачет 9 сессия

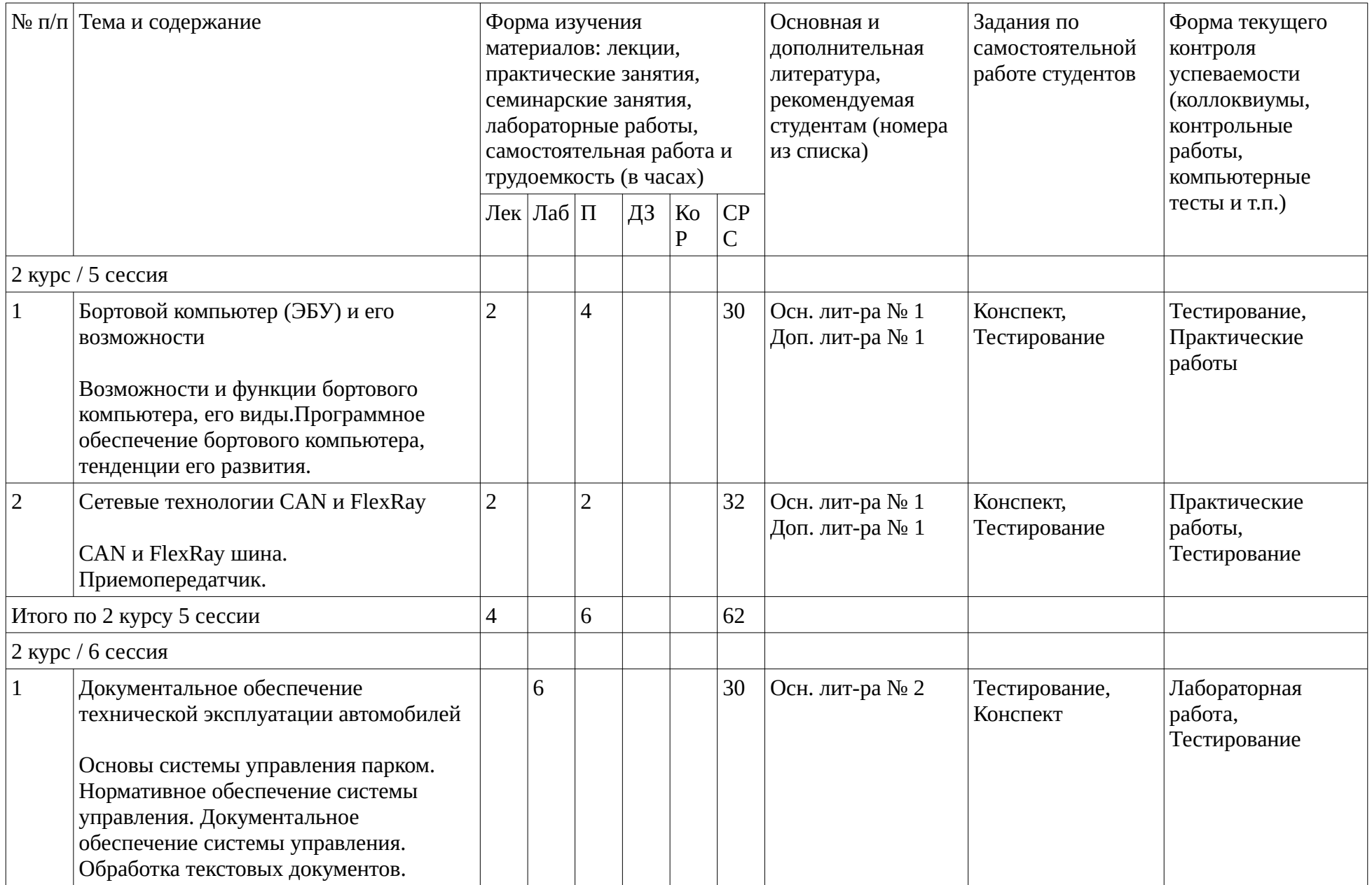

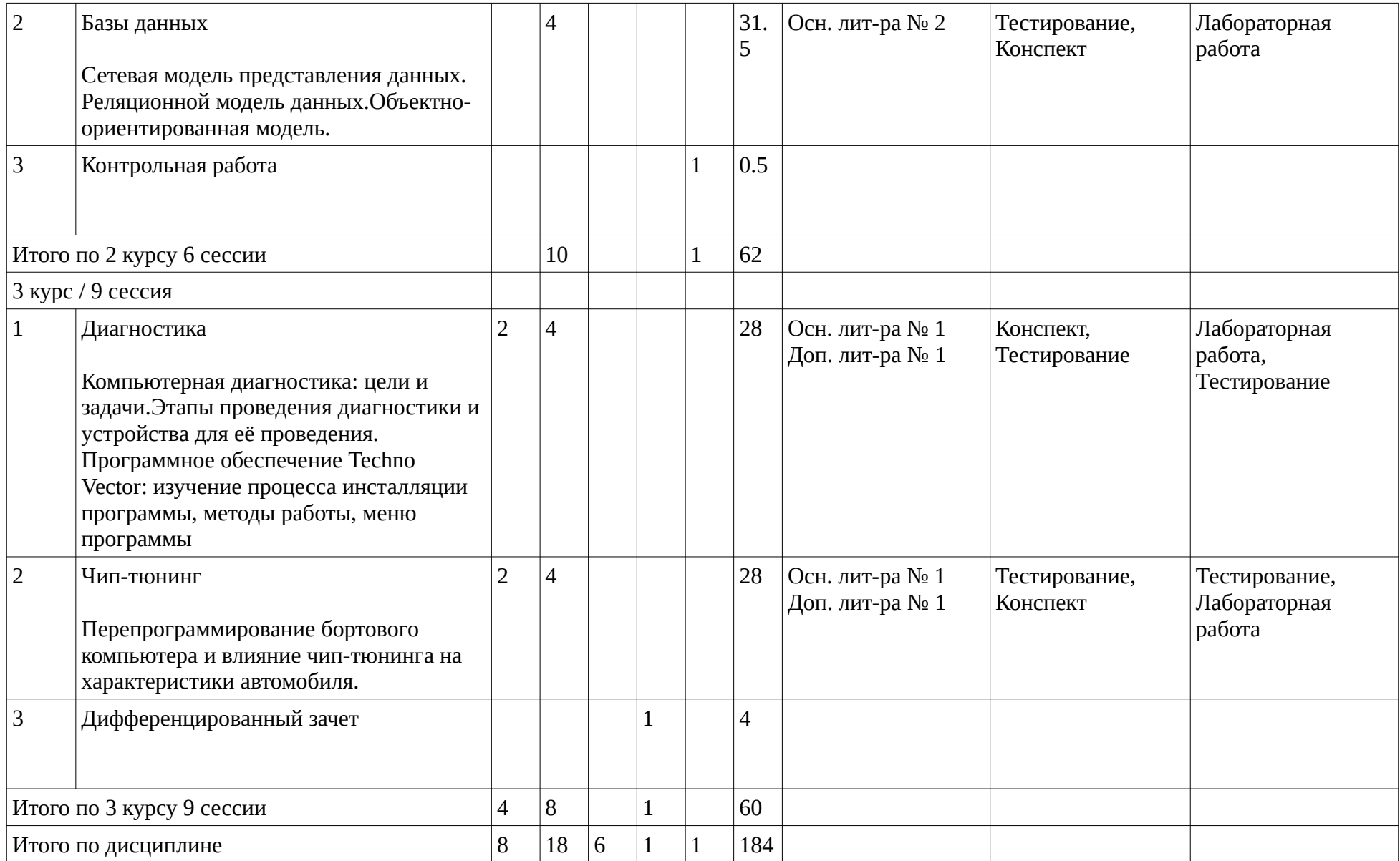

### <span id="page-8-1"></span><span id="page-8-0"></span>**4. Фонд оценочных средств по дисциплине**

### **4.1. Перечень компетенций и индикаторов достижения компетенций с указанием соотнесенных с ними запланированных результатов обучения по дисциплине. Описание критериев и шкал оценивания результатов обучения по дисциплине.**

Код и формулировка компетенции: Способен понимать принципы работы современных информационных технологий и использовать их для решения задач профессиональной деятельности (ОПК-4);

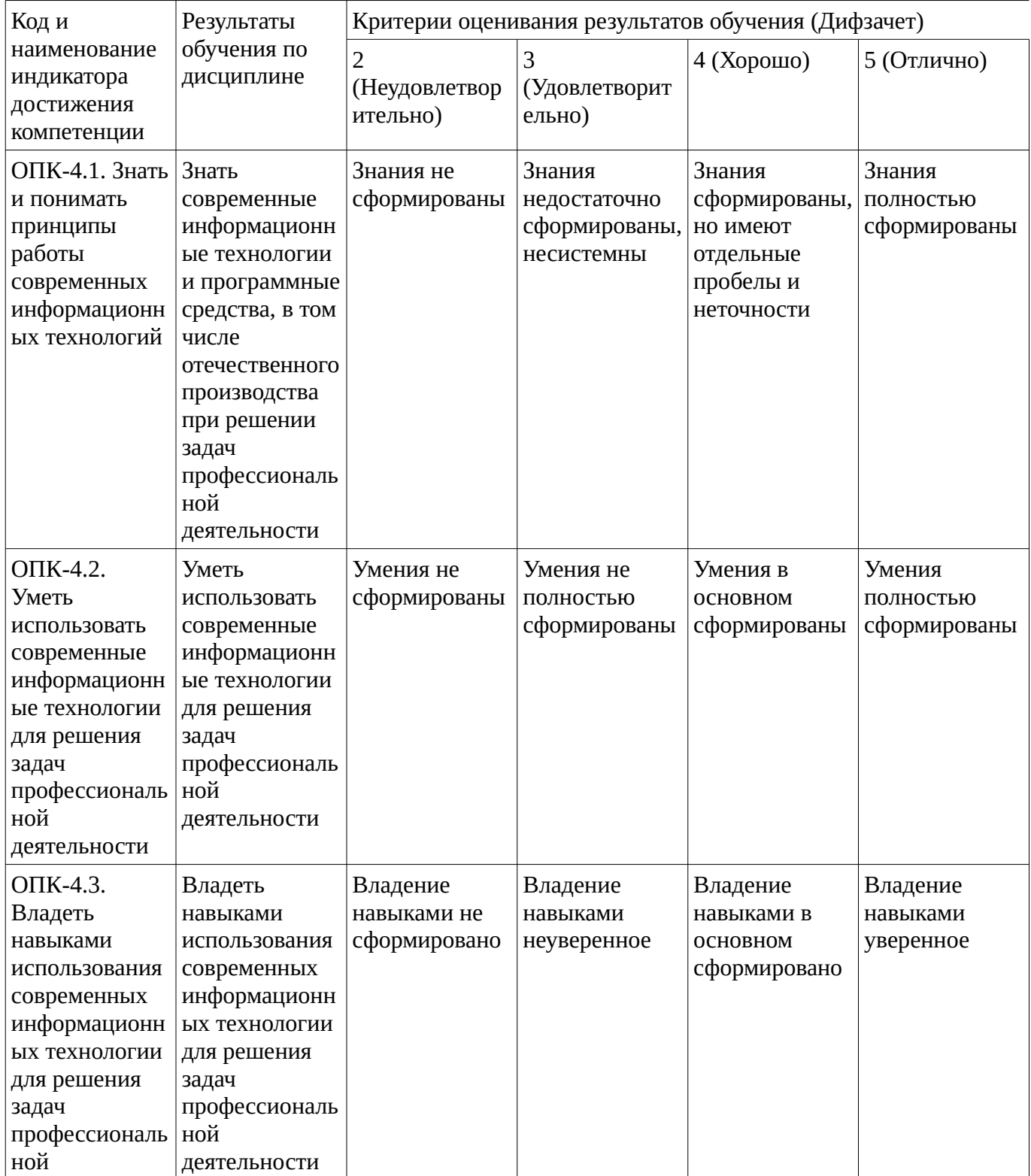

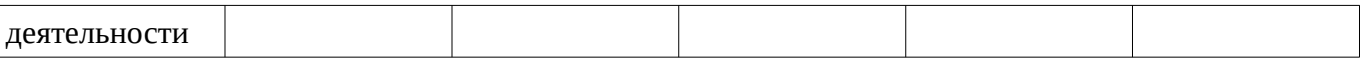

# <span id="page-9-0"></span>**4.2. Типовые контрольные задания или иные материалы, необходимые для оценивания результатов обучения по дисциплине, соотнесенных с установленными в образовательной программе индикаторами достижения компетенций. Методические материалы, определяющие процедуры оценивания результатов обучения по дисциплине.**

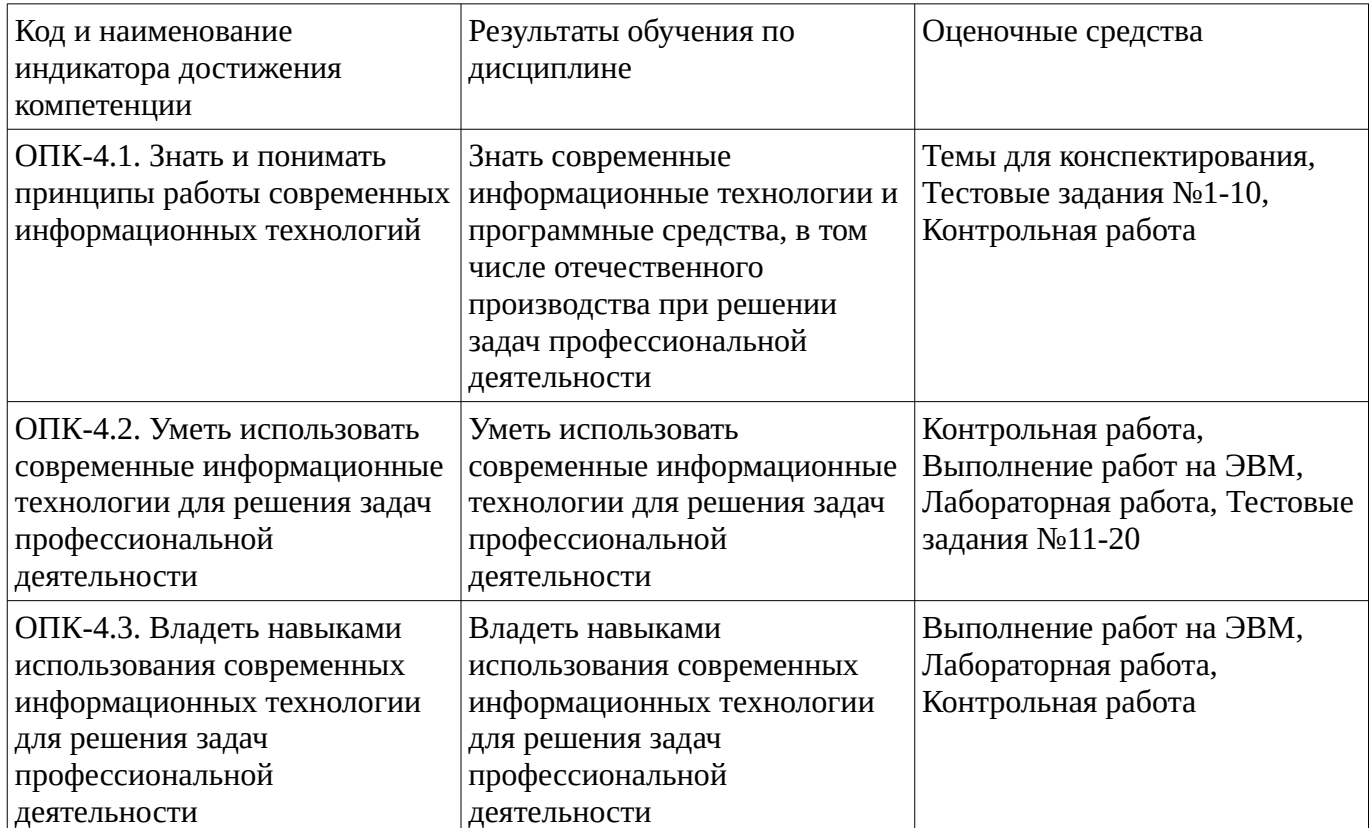

### **Тестовые задания**

Описание тестовых заданий: тестовые задания включают тесты закрытого типа (с одним правильным ответом), тесты на установлении последовательности и на установление соответствия. Оценка за выполнение тестовых заданий выставляется на основании процента заданий, выполненных студентами в процессе прохождения промежуточного и рубежного контроля знаний

### Тестовые задания №1-10

Для проведения оценки по данному типу средств необходимо выполнение обучающимися соотвествующего вида работы в соответствии с изучаемой дисциплиной:

ИТ менеджмент - это

- ИТ-услуга, которую ИТ-подразделение (департамент, отдел, служба) или внешнийпровайдер предоставляет бизнес-подразделениям предприятия для поддержки их бизнес- процессов.
- технологии, применяемые для обработки информации
- совокупность технического и системного программного обеспечения
- управление всеми компьютерными и коммуникационными ресурсами предприятия

### Тестовые задания №11-20

Для проведения оценки по данному типу средств необходимо выполнение обучающимися соотвествующего вида работы в соответствии с изучаемой дисциплиной:

К накопителям информации относятся

- магнитные диски
- CD
- постоянно запоминающие устройства
- оперативно запоминающие устройства

Методические материалы, определяющие процедуру оценивания выполнения тестовых заданий

Описание методики оценивания выполнения тестовых заданий: оценка за выполнение тестовых заданий ставится на основании подсчета процента правильно выполненных тестовых заданий. **Критерии оценки (в баллах***):*

- **9-10** баллов выставляется студенту, если процент правильно выполненных тестовых заданий составляет 81 – 100 %;

- **7-8** баллов выставляется студенту, если процент правильно выполненных тестовых заданий составляет 61 – 80 %;

- **4-6** баллов выставляется студенту, если процент правильно выполненных тестовых заданий составляет 41 – 60 %;

- **до 4** баллов выставляется студенту, если процент правильно выполненных тестовых заданий составляет 40 %;

### **Контрольная работа**

Для проведения оценки по данному типу средств необходимо выполнение обучающимися соотвествующего вида работы в соответствии с изучаемой дисциплиной: Компьютерная графика в настоящее время. Надписи на чертежах. Конструкторская библиотека. Моделирование деталей. Создание электронных презентаций.

Методические материалы, определяющие процедуру оценивания контрольной работы

Описание методики оценивания: при оценке выполнения студентом контрольной работы максимальное внимание следует уделять следующим аспектам: насколько полно в теоретическом вопросе раскрыто содержание материала, четко и правильно даны определения, раскрыто содержание понятий; верно использованы научные термины; демонстрируются высокий уровень умения оперировать научными категориями, анализировать информацию, владение навыками практической деятельности; кейс-задание решено на высоком уровне, содержит аргументацию и пояснения.

### **Критерии оценки (в баллах)**:

- **9-10** баллов выставляется студенту, если в теоретическом вопросе полно раскрыто содержание материала; четко и правильно даны определения, раскрыто содержание понятий; верно использованы научные термины; демонстрируются высокий уровень умения оперировать научными категориями, анализировать информацию, владение навыками практической деятельности; кейс-задание решено на высоком уровне, содержит пояснения; тестовые задания решены свыше, чем на 80%; уровень знаний, умений, владений – высокий;

- **7-8** баллов выставляется студенту, если В теоретическом вопросе раскрыто основное содержание материала; в основном правильно даны определения понятий и использованы научные термины; ответ самостоятельный; определения понятий неполные, допущены незначительные нарушения в последовательности изложения; небольшие недостатки при использовании научных терминов; кейс-задание решено верно, но решение не доведено до завершающего этапа; тесты решены на 60- 80%. Уровень знаний, умений, владений – средний;

- **5-6** баллов выставляется студенту, если в теоретическом вопросе усвоено основное, но непоследовательно; определения понятий недостаточно четкие; не использованы в качестве доказательства выводы и обобщения из наблюдений, практических занятий; уровень умения оперировать научными категориями, анализировать информацию, владения навыками практической деятельности невысокий, наблюдаются пробелы и неточности; в решение кейсзадания верно выполнены некоторые этапы; тесты решены на 40-60%; уровень знаний, умений, владений – удовлетворительный;

- **менее 5** баллов выставляется студенту, если в теоретическом вопросе не изложено основное содержание учебного материала, изложение фрагментарное, не последовательное; определения понятий не четкие; не использованы в качестве доказательства выводы и обобщения из наблюдений, уровень умения оперировать научными категориями, анализировать информацию, владения навыками практической деятельности очень низкий; тесты решены менее, чем на 40 %; уровень знаний, умений, владений – недостаточный.

### **Конспект**

#### Темы для конспектирования

Для проведения оценки по данному типу средств необходимо выполнение обучающимися соотвествующего вида работы в соответствии с изучаемой дисциплиной: Компьютерная графика в настоящее время. Надписи на чертежах. Конструкторская библиотека. Моделирование деталей. Создание электронных презентаций.

## Методические материалы, определяющие процедуру оценивания конспекта

Написание конспекта: кратко, схематично, последовательно фиксировать основные положения, выводы, формулировки, обобщения; помечать важные мысли, выделять ключевые слова, термины. Проверка терминов, понятий с помощью энциклопедий, словарей, справочников с выписыванием толкований в тетрадь. Обозначить вопросы, термины, материал, который вызывает трудности, пометить и попытаться найти ответ в рекомендуемой литературе. Если самостоятельно не удается разобраться в материале, необходимо сформулировать вопрос и задать преподавателю на консультации, на практическом занятии. Уделить внимание следующим понятиям (перечисление понятий) и др.

"зачтено" Конспект лекций предоставлен в специально отведенной для этого тетради; "не зачтено" Конспект лекций не предоставлен

### **Практические работы**

Практические работы, являются важным источником познания нового материала, способствуют формированию и совершенствованию практических умений и навыков обучающихся.

### Выполнение работ на ЭВМ

Для проведения оценки по данному типу средств необходимо выполнение обучающимися соотвествующего вида работы в соответствии с изучаемой дисциплиной: выполнение работ на электронно-вычислительной машине по трёхмерному моделированию с помощью программного средства Компас.

Методические материалы, определяющие процедуру оценивания выполнения практических работ

Описание методики оценивания выполнения практических работ: оценка за выполнение практической работы в виде решения задач ставится на основании знания теоретического материала по теме практической работы, умений и навыков применения знаний на практике, анализа результата практической работы.

Критерии оценки :

- 5 выставляется студенту, если демонстрируются знания темы, цели и задач практической работы, хода работы, демонстрируется полное знание теоретического материала по теме практической работы (в процессе обсуждения, при ответе на контрольные вопросы); демонстрируются умения и навыки работы с материалами и инструментами, применения знания на практике, анализа результатов практической работы и формулирование выводов, владение навыками прикладной деятельности;

- 4 выставляется студенту, если демонстрируются знания темы, цели и задач практической работы, хода работы, демонстрируется неполное знание фактического материала по теме практической работы (в процессе обсуждения при ответе на контрольные вопросы); демонстрируются некоторые недостатки умения работать с материалами и инструментами, применять знания на практике, недостатки владения навыками прикладной деятельности и способности анализировать результаты практической работы, формулировать выводы, прослеживать причинно-следственные связи; - 3 выставляется студенту, если демонстрируются неполные знания цели и задач практической работы, хода работы, демонстрируется неполное, несистемное знание теоретического материала по теме практической работы (в процессе обсуждения, при ответе на контрольные вопросы); демонстрируются заметные недостатки в умении работать с материалами и инструментами, применять знания на практике, недостаточно владеет навыками прикладной деятельности, способностью анализировать результаты практической работы и формулировать выводы, прослеживать причинно-следственные связи;

- 2 выставляется студенту, если демонстрируются полное или почти полное отсутствие знания цели и задач практической работы, хода работы демонстрируется полное или почти полное отсутствие знания теоретического материала по теме практической работы (в процессе обсуждения, при ответе на контрольные вопросы); демонстрируются значительные недостатки умения работать с материалами и инструментами, применять знания на практике, владения навыками прикладной деятельности, способности анализировать результаты практической работы и формулировать выводы, прослеживать причинно-следственные связи.

# **Лабораторная работа**

Для проведения оценки по данному типу средств необходимо выполнение обучающимися соотвествующего вида работы в соответствии с изучаемой дисциплиной на ЭВМ: Специальные возможности редактора спецификаций КОМПАС-3D. Расширение возможностей системы.

Методические материалы, определяющие процедуру оценивания выполнения лабораторных работ

Описание методики оценивания выполнения лабораторных работ: оценка за выполнение лабораторных работ ставится на основании знания теоретического материала по теме работы, умений и навыков применения знаний на практике, работы с оборудованием, анализа результата работы.

Критерии оценки :

- 5 выставляется студенту, если демонстрируются знания темы, цели и задач лабораторной работы, хода работы, демонстрируется полное знание теоретического материала по теме лабораторной работы (в процессе обсуждения, при выполнении работы на ЭВМ ); демонстрируются умения и навыки работы с компьютером и графическими редакторами, применения знания на практике, анализа результатов работы и формулирование выводов, владение навыками прикладной деятельности;

- 4 выставляется студенту, если демонстрируются знания темы, цели и задач лабораторной работы, хода работы, демонстрируется неполное знание фактического материала по теме лабораторной работы (в процессе обсуждения, при выполнении работы на ЭВМ); демонстрируются некоторые недостатки умения работать с с компьютером и графическими редакторами, применять знания на практике, недостатки владения навыками прикладной деятельности и способности анализировать результаты работы, формулировать выводы, прослеживать причинно-следственные связи; - 3 выставляется студенту, если демонстрируются неполные знания цели и задач лабораторной работы, хода работы, демонстрируется неполное, несистемное знание теоретического материала

по теме лабораторной работы (в процессе обсуждения, при выполнении работы на ЭВМ ); демонстрируются заметные недостатки в умении работать с компьютером и графическими редакторами, применять знания на практике, недостаточно владеет навыками прикладной деятельности, способностью анализировать результаты работы и формулировать выводы, прослеживать причинно-следственные связи;

- 2 выставляется студенту, если демонстрируются полное или почти полное отсутствие знания цели и задач лабораторной работы, хода работы, демонстрируется полное или почти полное отсутствие знания теоретического материала по теме лабораторной работы (в процессе обсуждения, при выполнении работы на ЭВМ ); демонстрируются значительные недостатки умения работать с компьютером и графическими редакторами, применять знания на практике, владения навыками прикладной деятельности, способности анализировать результаты работы и формулировать выводы, прослеживать причинно-следственные связи.

# **Дифференцированный зачет**

Примерные вопросы к дифзачету, 3 курс / 9 сессия

- 1. Электронный блок управления автомобиля
- 2. Контроль осуществляемый ЭБУ
- 3. Память ЭБУ
- 4. Анализ состояния автомобиля и планирование поездки
- 5. Марки ЭБУ
- 6. Электронная система рулевого управления
- 7. Сетевые технологии CAN и FlexRay
- 8. Перепрограммирование ЭБУ
- 9. Перепрограммирование бортового компьютера «Матрикс»
- 10. Программы перепрограммирования ЭБУ
- 11. Влияние перепрограммирования ЭБУ на характеристики автомобиля
- 12. Заводская маркировка ЭБУ
- 13. Впрыск топлива
- 14. Датчики кислорода и положения коленвала
- 15. Датчики массового расхода воздуха и температуры
- 16. Датчики положения дроссельной заслонки и детонации
- 17. Датчики скорости фазы и неровной дороги
- 18. Исполнительные механизмы форсунка и бензонасос
- 19. Исполнительные механизмы модуль зажигания и регулятор холостого хода
- 20. Вентилятор, сигнал на тахометр и расхода топлива
- 21. Адсорбер. Управление муфтой кондиционера.
- 22. Чип-тюнинг
- 23. Программа ChipTuningPRO
- 24. Диагностический сканер-тестер для автомобилей
- 25. Решение проблем связанных с диагностическим сканер-тестером
- 26. Информационная безопасность автомобиля
- 27. Программа «Автосервис»
- 28. Лямбда зондирование
- 29. Компьютерная диагностика: цели и задачи.
- 30. Этапы проведения диагностики и устройства для её проведения.
- 31. Считывание кодов неисправностей на автомобилях
- 32. Структура кодов ошибок
- 33. Автомобильные диагностические сканеры
- 34. Передача информации от ЭБУ к сканеру и ее представление на дисплее сканера
- 35. Диагностическая программа «Мотор-Тестер»

# 36. Автомобильные осциллографы

Методические материалы, определяющие процедуру оценивания зачёта с оценкой

При оценке ответа на зачёте с оценкой максимальное внимание должно уделяться тому, насколько полно раскрыто содержание материала, четко и правильно даны определения, раскрыто содержание понятий, верно ли использованы научные термины, насколько ответ самостоятельный, использованы ли ранее приобретенные знания, раскрыты ли причинно-следственные связи, насколько высокий уровень умения оперирования научными категориями, анализа информации, владения навыками практической деятельности.При оценке на зачете учитываются практические задания, выполненные в течение семестра.

Критерии оценки:

- отлично выставляется студенту, если студент дал полные, развернутые ответы на все теоретические вопросы билета, продемонстрировал знание функциональных возможностей, терминологии, основных элементов, умение применять теоретические знания при выполнении практических заданий. Студент без затруднений ответил на все дополнительные вопросы. Практическая часть работы выполнена полностью без неточностей и ошибок;

- хорошо выставляется студенту, если студент раскрыл в основном теоретические вопросы, однако допущены неточности в определении основных понятий. При ответе на дополнительные вопросы допущены небольшие неточности. При выполнении практической части работы допущены несущественные ошибки;

- удовлетворительно выставляется студенту, если при ответе на теоретические вопросы студентом допущено несколько существенных ошибок в толковании основных понятий. Логика и полнота ответа страдают заметными изъянами. Заметны пробелы в знании основных методов. Теоретические вопросы в целом изложены достаточно, но с пропусками материала. Имеются принципиальные ошибки в логике построения ответа на вопрос. Студент не решил задачу или при решении допущены грубые ошибки;

- неудовлетворительно выставляется студенту, если ответ на теоретические вопросы свидетельствует о непонимании и крайне неполном знании основных понятий и методов. Обнаруживается отсутствие навыков применения теоретических знаний при выполнении практических заданий. Студент не смог ответить ни на один дополнительный вопрос.

### **1. Учебно-методическое и информационное обеспечение дисциплины 5.1. Перечень основной и дополнительной учебной литературы, необходимой для освоения дисциплины**

# <span id="page-14-1"></span><span id="page-14-0"></span>**Основная литература**

- 1. Яковлев, В.Ф. Диагностика электронных систем автомобиля : учебное пособие / В.Ф. Яковлев. - Москва : СОЛОН-ПРЕСС, 2007. - Ч. 8. - 272 с. -То же [Электронный ресурс]. - URL: http://biblioclub.ru/index.php?page=book&id=227234
- 2. Марусина, В.И. Системы, технология и организация автосервисных услуг : учебное пособие / В.И. Марусина. - Новосибирск : НГТУ, 2011. - 218 с. : ил.,табл., схем. - (Учебники НГТУ). - ISBN 978-5-7782-1792-8 ; То же [Электронный ресурс]. - URL: http://biblioclub.ru/index.php?page=book&id=135598

# **Дополнительная литература**

1. Булавицкий, Д.В. Диагностика автомобиля с использованием программного обеспечения ESI[tronic] 2.0 и тестера KTS 540 : учебное пособие / Д.В. Булавицкий, В.Н. Голубовский. - Минск : РИПО, 2015. - 88 с. : табл., ил. - Библиогр.: с. 85. URL: http://biblioclub.ru/index.php? page=book&id=463278

# **5.2. Перечень ресурсов информационно-телекоммуникационной сети «Интернет» и программного обеспечения, необходимых для освоения дисциплины**

- 1. Научная электронная библиотека eLIBRARY.RU [Электронный ресурс]. Режим доступа: <https://elibrary.ru/>.
- 2. Электронная библиотечная система «Лань» [Электронный ресурс]. Режим доступа: [https://](https://e.lanbook.com/) [e.lanbook.com/.](https://e.lanbook.com/)
- 3. Университетская библиотека онлайн biblioclub.ru [Электронный ресурс]. Режим доступа: <http://biblioclub.ru/>.
- 4. Электронная библиотека УУНиТ [Электронный ресурс]. Режим доступа: [https://elib.bashedu.ru/.](https://elib.bashedu.ru/)
- 5. Российская государственная библиотека [Электронный ресурс]. Режим доступа: [https://www.rsl.ru/.](https://www.rsl.ru/)
- 6. Национальная электронная библиотека [Электронный ресурс]. Режим доступа: [https://xn--](https://xn--90ax2c.xn--p1ai/viewers/) [90ax2c.xn--p1ai/viewers/](https://xn--90ax2c.xn--p1ai/viewers/).
- 7. Национальная платформа открытого образования npoed.ru [Электронный ресурс]. Режим доступа: <http://npoed.ru/>.
- 8. Электронное образование Республики Башкортостан [Электронный ресурс]. Режим доступа: <https://edu.bashkortostan.ru/>.
- 9. Информационно-правовой портал Гарант.ру [Электронный ресурс]. Режим доступа: [http://](http://www.garant.ru/) [www.garant.ru/](http://www.garant.ru/).

# <span id="page-15-1"></span>**Программное обеспечение**

- 1. Браузер Google Chrome Бесплатная лицензия https://www.google.com/intl/ru\_ALL/chrome/privacy/eula\_text.html
- 2. Система дистанционного обучения Moodle Бесплатная лицензия http://www.gnu.org/licenses/gpl.html
- 3. Office Professional Plus Договор №0301100003620000022 от 29.06.2020, Договор № 2159- ПО/2021 от 15.06.2021, Договор №32110448500 от 30.07.2021
- <span id="page-15-0"></span>4. Windows - Договор №0301100003620000022 от 29.06.2020, Договор № 2159- ПО/2021 от 15.06.2021, Договор №32110448500 от 30.07.2021

# **6. Материально-техническая база, необходимая для осуществления образовательного процесса по дисциплине**

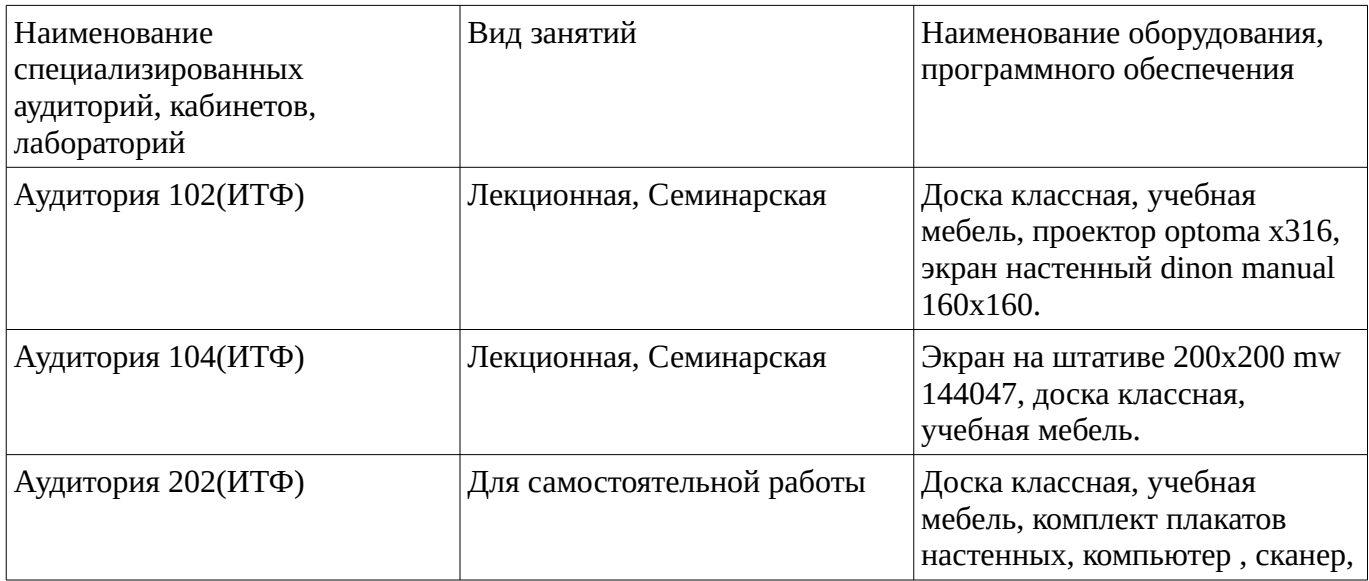

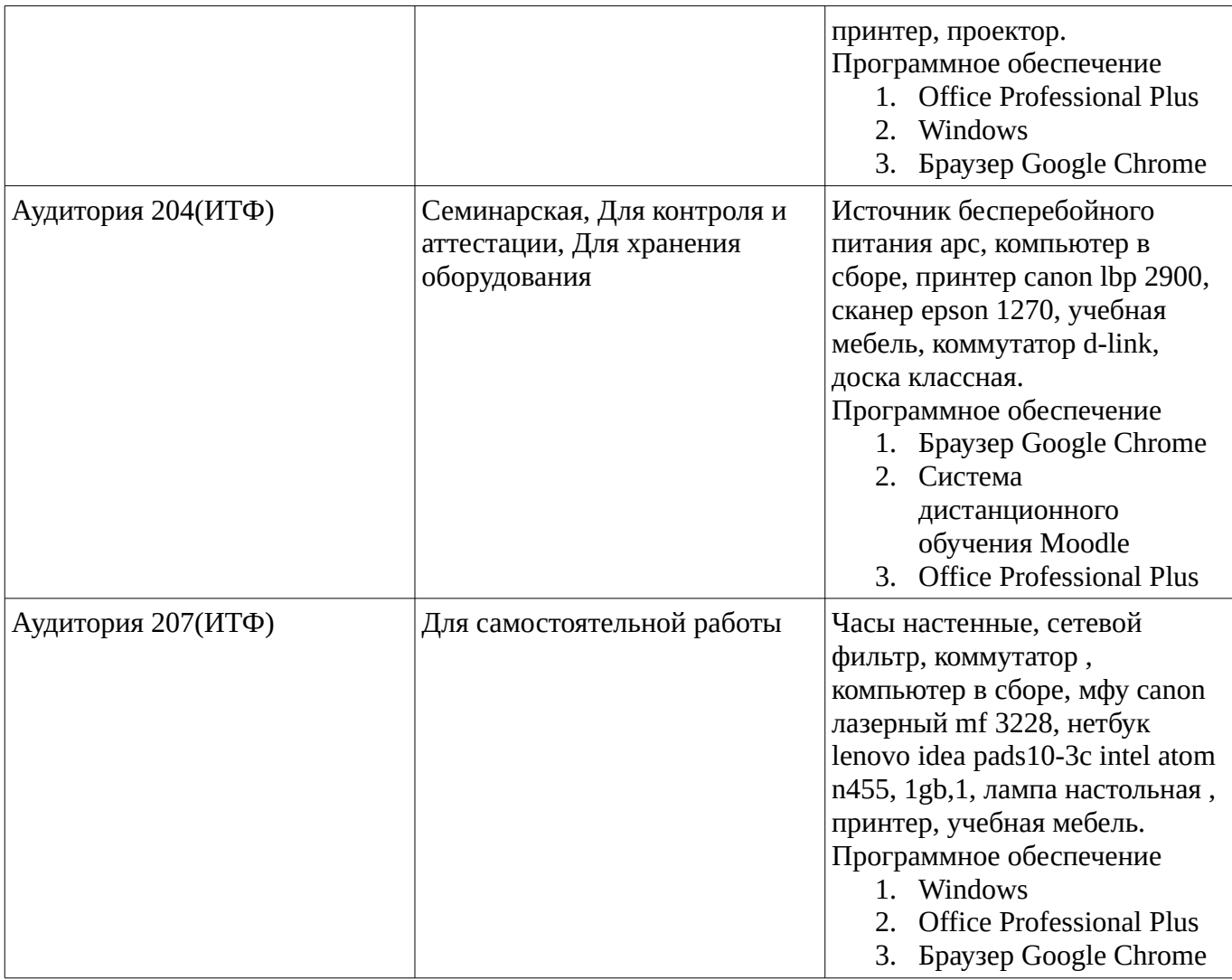